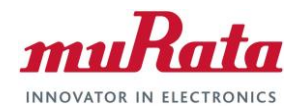

# Murata uSD-M.2 Adapter **Datasheet**

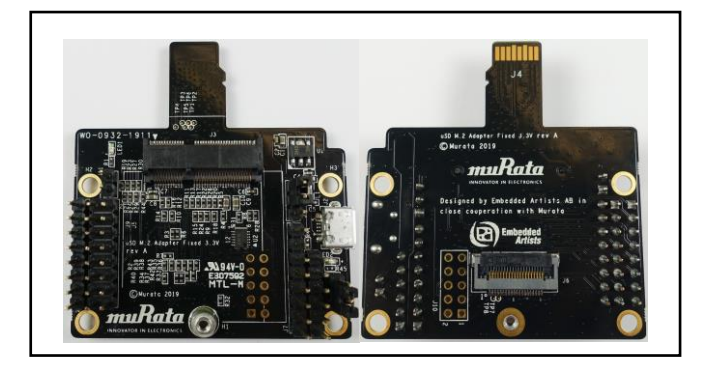

# **Revision History**

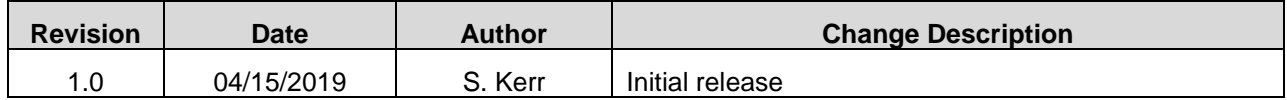

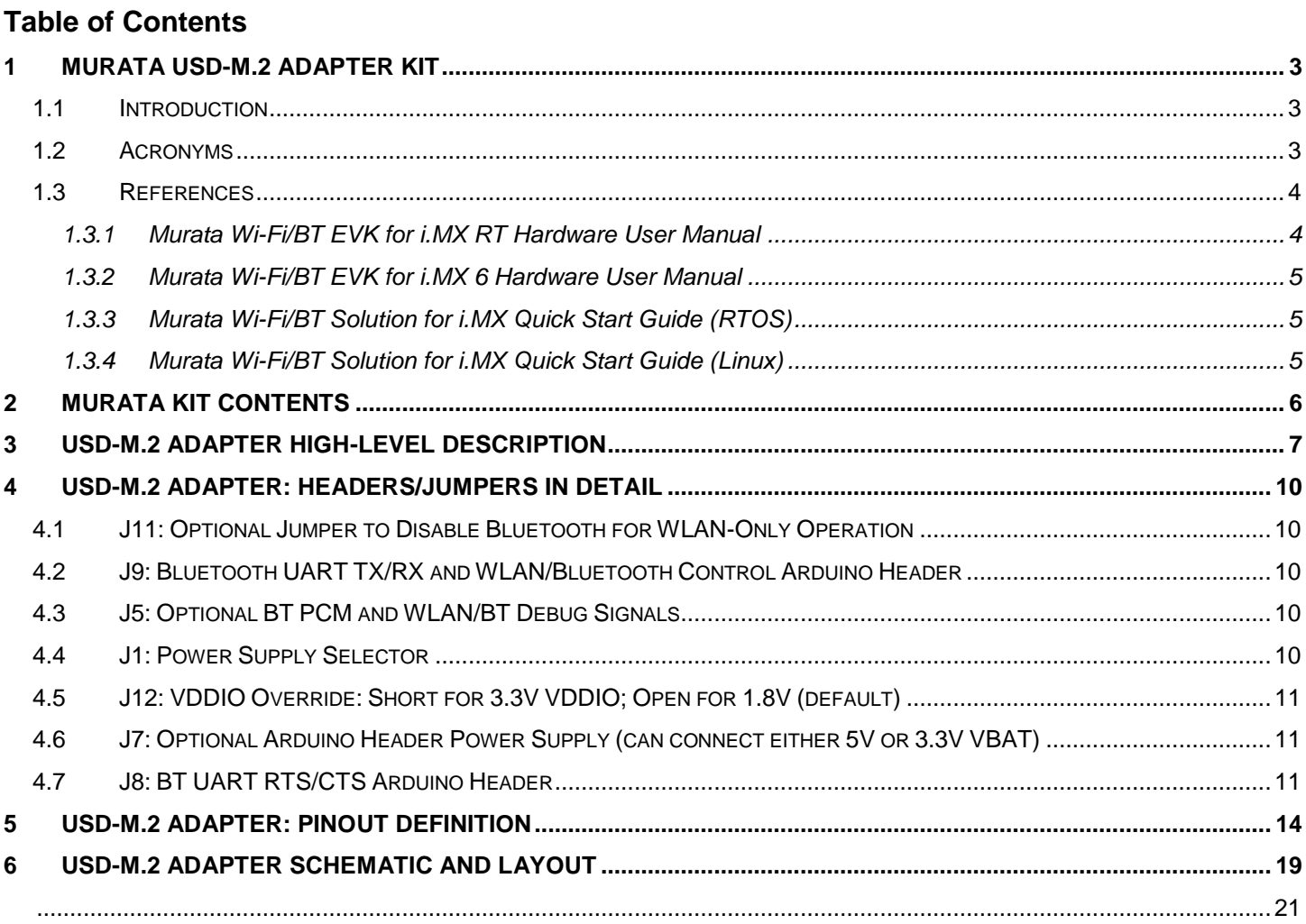

## **List of Figures**

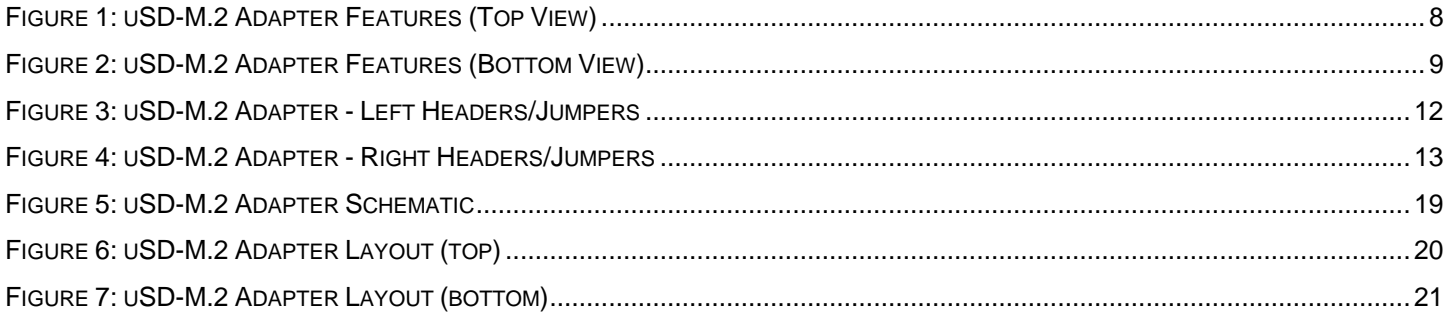

## **List of Tables**

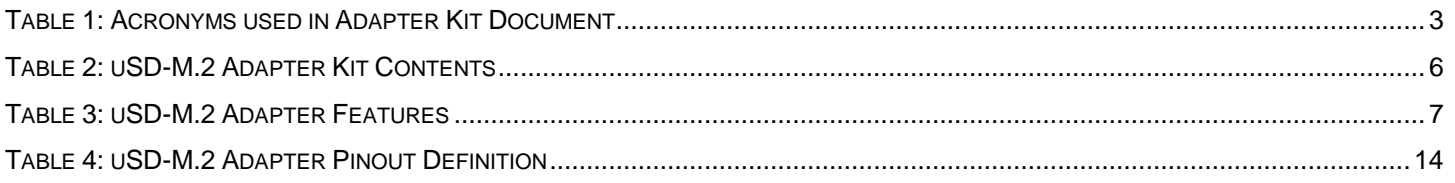

# Murata uSD-M.2 Adapter Kit

## 1.1 Introduction

Murata has partnered closely with Embedded Artists AB to provide a flexible Wi-Fi & Bluetooth solution for NXP Semiconductors' i.MX RT and i.MX 6 Evaluation Kits. Murata's uSD-M.2 Adapter Kit with Embedded Artists' Wi-Fi/BT M.2 Modules enable users with a simple plug-in solution. The Embedded Artists' Wi-Fi/BT M.2 Modules are based on Murata modules using Cypress Semiconductor's Wi-Fi/BT chipsets, Current Wi-Fi/BT EVB support include Murata Type 1DX (CYW4343W), Type 1MW (CYW43455), and Type 1LV (CYW43012). Note that all these M.2 EVB's use the WLAN-SDIO interface; this adapter **does not** support interfacing WLAN-PCIe-only modules such as Embedded Artists' Type 1CX M.2 Module.

The uSD-M.2 Adapter provides the following interfaces to host MCU/MPU:

- microSD (uSD) interface for WLAN-SDIO (SD is an option with microSD-SD Adapter).
- Arduino Headers (i.MX RT) or Flat/Flex Connector (i.MX 6) for Bluetooth UART, Bluetooth PCM and WLAN/Bluetooth control signals.
- Optional power, debug, and clocking signals connect through Arduino Header or Micro-AB **USB Connector.**

Murata's uSD-M.2 Adapter uses a type 2230-xx-E M.2 Connector: this interface is essentially M.2 Key-E compliant with some enhancements to support additional debug signals and 3.3V VDDIO override<sup>1</sup> for **Embedded Artists' Wi-Fi/BT M.2 Modules**. Refer to Section 5 uSD-M.2 Adapter: Pinout Definition section for more details.

## 1.2 Acronyms

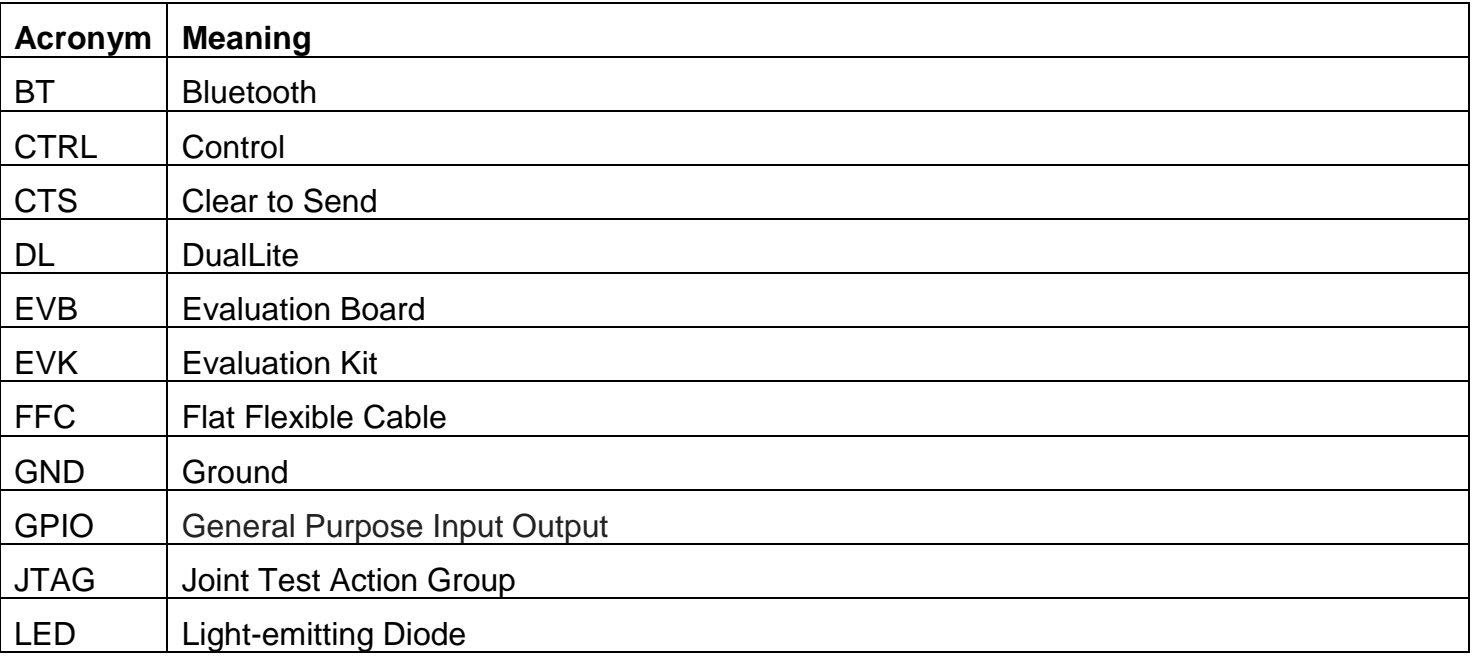

### Table 1: Acronyms used in Adapter Kit Document

<sup>&</sup>lt;sup>1</sup> Note that 3.3V VDDIO override feature is currently only supported on Embedded Artists' 1DX and 1MW M.2 modules. The 1LV M.2 module is 1.8V VIO only (module/chipset limitation).

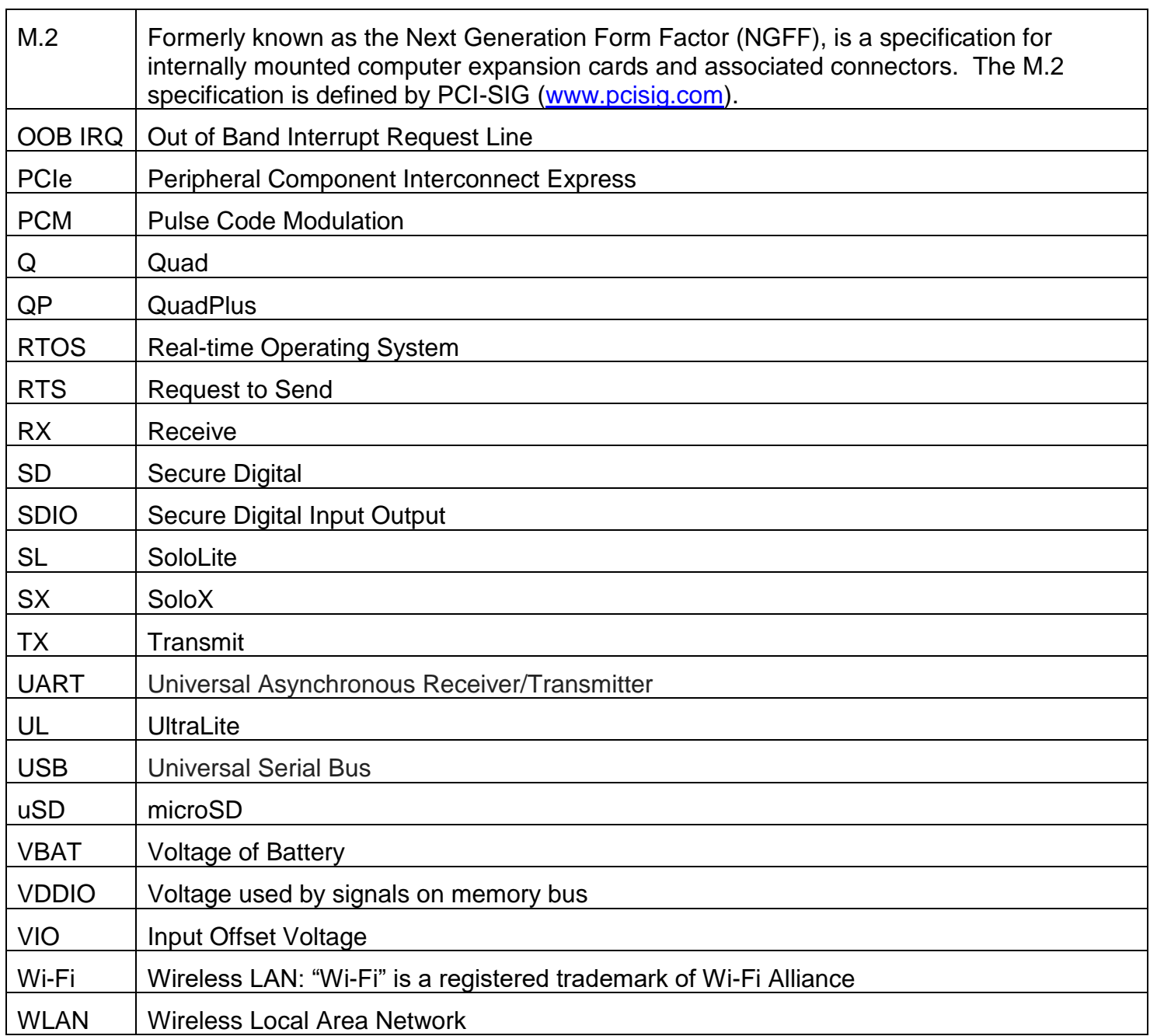

## 1.3 References

### 1.3.1 Murata Wi-Fi/BT EVK for i.MX RT Hardware User Manual

Murata Wi-Fi/BT EVK for i.MX RT Hardware User Manual 1.0, "Murata Wi-Fi & BT EVK for i.MX RT Hardware User Manual 1.0.pdf".

This manual describes the Murata Wi-Fi/BT EVK InterConnect Adapter hardware. All interface signals to the NXP i.MX RT (1050/1060/1064) EVK's are described. Specifics on interfacing each i.MX RT EVK to Murata Wi-Fi/BT EVK are provided. This document is made available on Murata's NXP i.MX Wireless landing page here.

### 1.3.2 Murata Wi-Fi/BT EVK for i.MX 6 Hardware User Manual

Murata Wi-Fi/BT EVK for i.MX 6 Hardware User Manual 3.0, "Murata Wi-Fi & BT EVK for i.MX 6 Hardware User Manual 3.0.pdf".

This manual describes the Murata Wi-Fi/BT EVK InterConnect Adapter hardware. All interface signals to the NXP i.MX 6 (QP/Q/DL/SX/SL/UL/ULL/ULZ) EVK's are described. Specifics on interfacing each i.MX 6 EVK to Murata Wi-Fi/BT EVK are provided. This document is made available on Murata's NXP i.MX Wireless landing page here.

## 1.3.3 Murata Wi-Fi/BT Solution for i.MX Quick Start Guide (RTOS)

Murata Wi-Fi/BT Solution for i.MX Quick Start Guide (RTOS) 1.0, "Murata Wi-Fi & BT Solution for i.MX Quick Start Guide (RTOS) 1.0.pdf".

This Quick Start Guide details steps to get Murata Wi-Fi/BT solution up and running quickly on i.MX RT EVK's. This document is made available on Murata's NXP i.MX Wireless landing page here.

### 1.3.4 Murata Wi-Fi/BT Solution for i.MX Quick Start Guide (Linux)

Murata Wi-Fi/BT Solution for i.MX Quick Start Guide (Linux) 6.0, "Murata Wi-Fi & BT Solution for i.MX Quick Start Guide (Linux) 6.0.pdf".

This Quick Start Guide details steps to get Murata Wi-Fi/BT solution up and running quickly on i.MX6/7/8 platforms. This document is made available on Murata's NXP i.MX Wireless landing page here.

### 1.3.5 Murata uSD-M.2 Adapter Schematic

Murata uSD-M.2 Adapter Schematic Rev A, "Murata uSD-M.2 Adapter Schematic Rev A.pdf". This document is made available on Murata's NXP i.MX Wireless landing page here.

### 1.3.6 Murata uSD-M.2 Adapter Layout

Murata uSD-M.2 Adapter Layout Rev A, "Murata uSD-M.2 Adapter Layout Rev A.pdf". This document is made available on Murata's NXP i.MX Wireless landing page here.

### 1.3.7 Murata uSD-M.2 Adapter Product Brief

Murata uSD-M.2 Adapter Product Brief 1.0, "Murata uSD-M.2 Adapter Product Brief 1.0.pdf". This document is made available on Murata's NXP i.MX Wireless landing page here.

#### **Murata Kit Contents**  $\overline{2}$

The Murata *uSD-M.2 Adapter* Kit (Part No: LBEE0ZZ1WE-TEMP) contents are shown in Table 2.

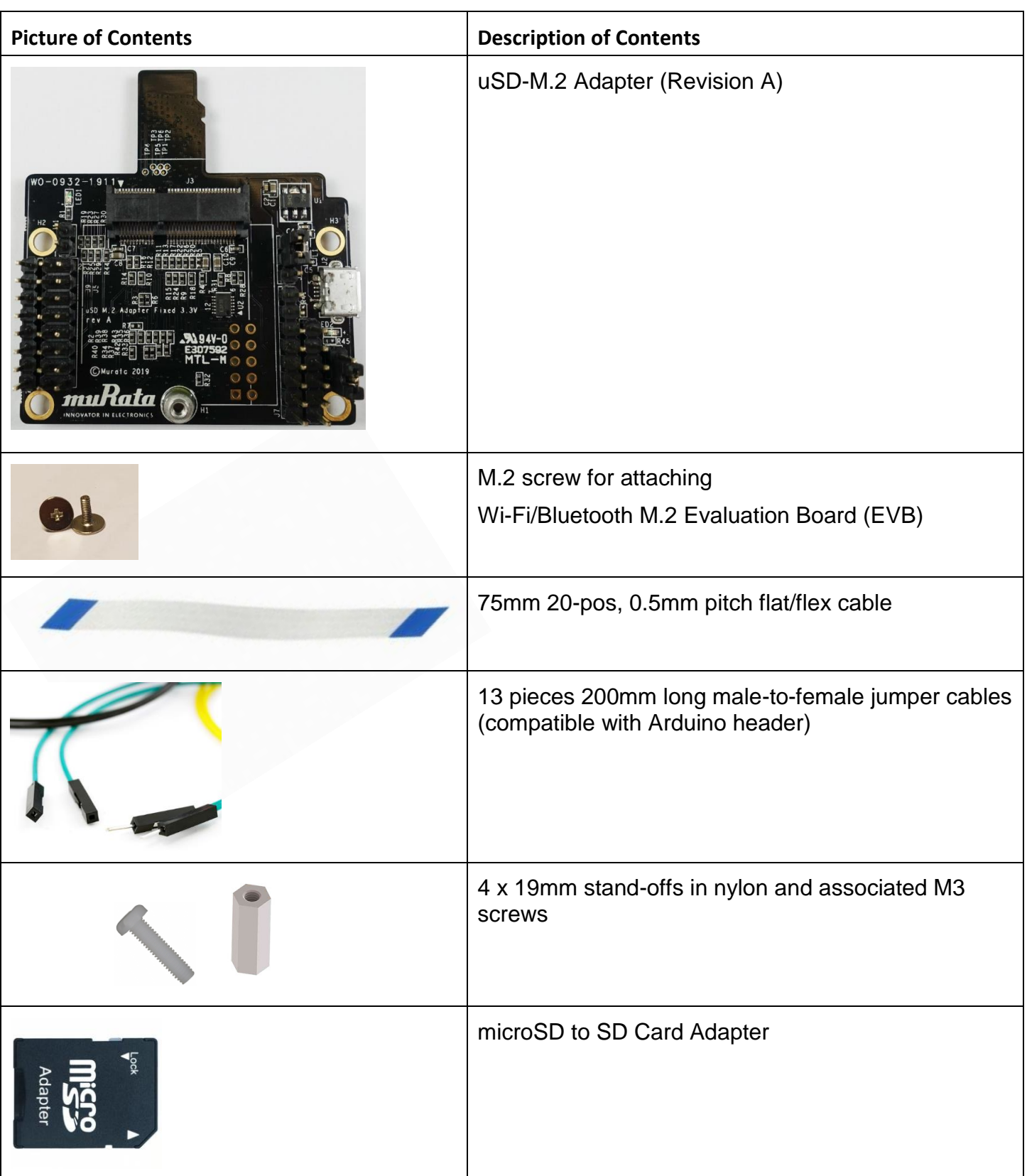

### Table 2: uSD-M.2 Adapter Kit Contents

#### uSD-M.2 Adapter High-Level Description 3

Figure 1: uSD-M.2 Adapter Features (Top View), and Figure 2: uSD-M.2 Adapter Features (Bottom View) show the features on the uSD-M.2 Adapter; with text explanation in Table 3: uSD-M.2 Adapter Features.

The uSD-M.2 Adapter supports additional signals to WLAN-SDIO using either Arduino headers (J5, J8, and J9) or 20 pin FFC connector (J6). The 20 pin FFC connector is currently supported by NXP's i.MX 6 Platforms. The Arduino headers' layout matches NXP's i.MX RT 1050/1060/1064 EVK's. For more details on interconnecting with NXP's evaluation platforms, refer to Murata Wi-Fi/BT EVK for i.MX6 Hardware User Manual, Murata Wi-Fi/BT EVK for i.MX RT Hardware User Manual, Murata Wi-Fi/BT Solution for i.MX Quick Start Guide (RTOS), and Murata Wi-Fi/BT Solution for i.MX Quick Start Guide (Linux). Refer to Section 1.3 References for more details.

### Table 3: uSD-M.2 Adapter Features

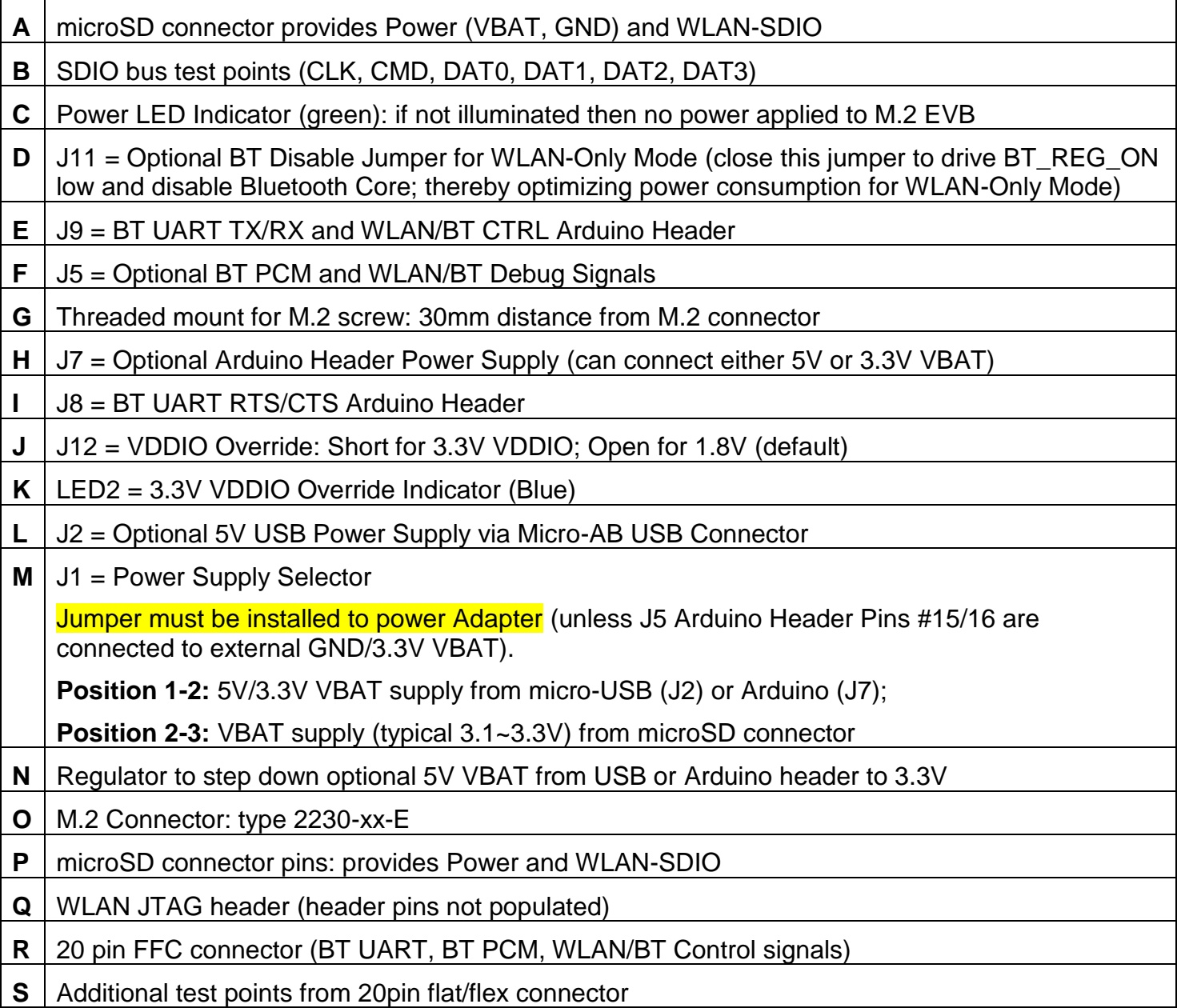

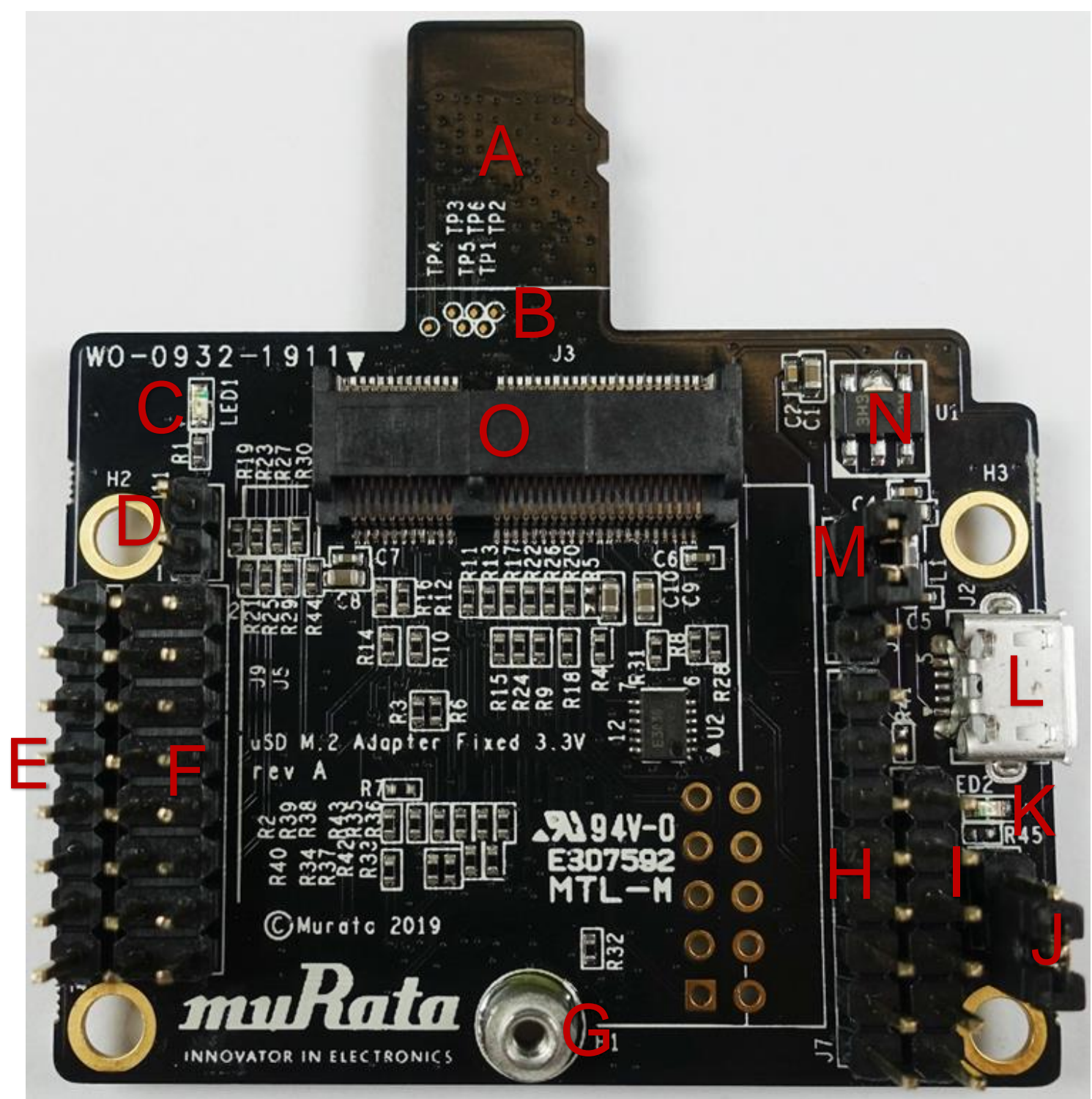

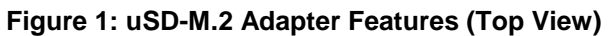

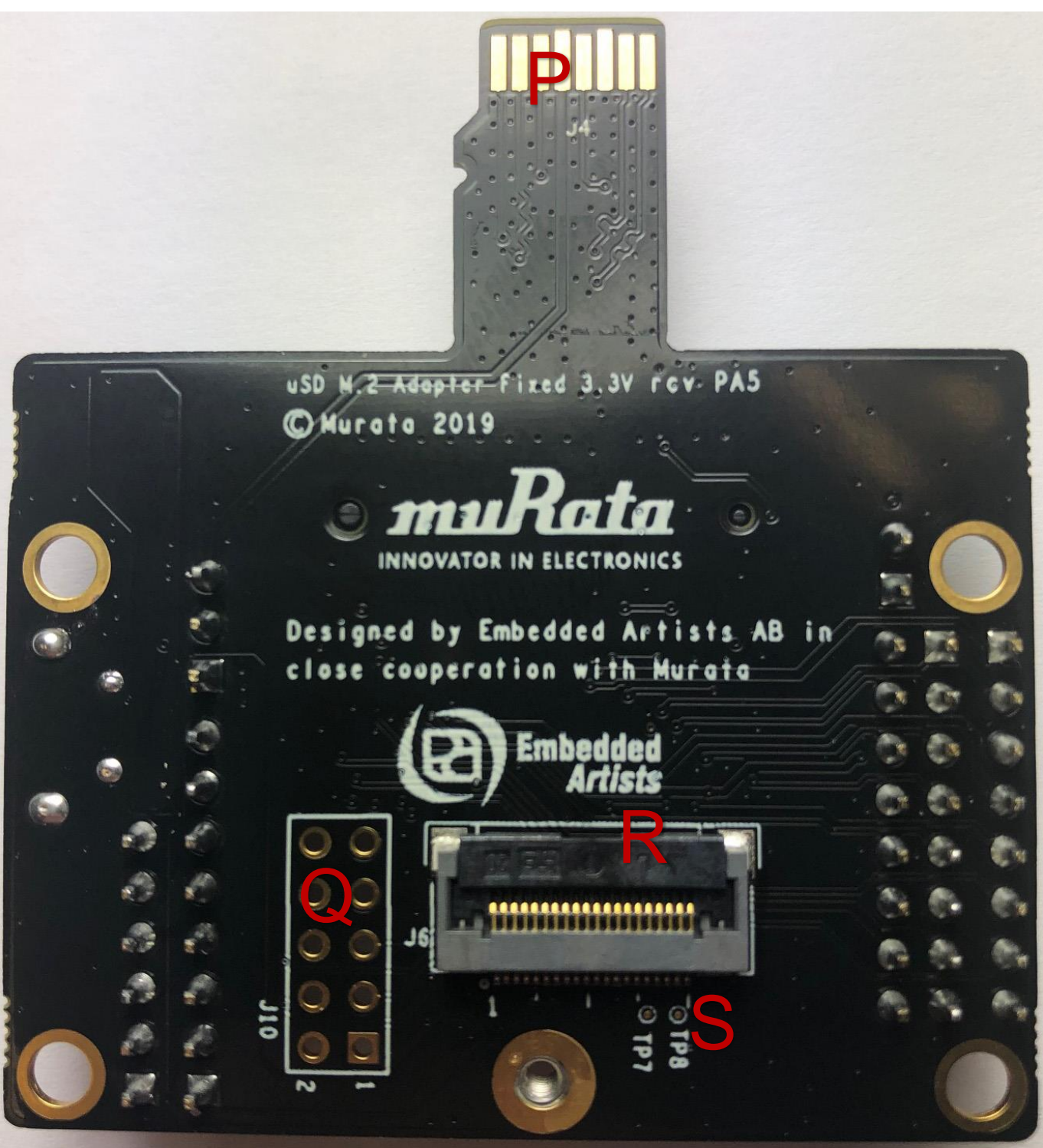

Figure 2: uSD-M.2 Adapter Features (Bottom View)

# 4 uSD-M.2 Adapter: Headers/Jumpers in Detail

For more details on the headers and jumpers, refer to Figure 3: uSD-M.2 Adapter - Left Headers/Jumpers, and Figure 4: uSD-M.2 Adapter - Right Headers/Jumpers. Pin #1 location on J5 and J9 Arduino Headers are marked clearly on Figure 3. Regarding even/odd pins on J5, pin #2 is to the immediate right of pin #1: also seen referring to Figure 6: uSD-M.2 Adapter Layout (top).

#### J11: Optional Jumper to Disable Bluetooth for WLAN-Only Operation 4.1

Referring to Figure 3: uSD-M.2 Adapter - Left Headers/Jumpers, J11 (see blue rectangle) is an optional jumper to disable Bluetooth core. This option is provided to minimize current consumption when running WLAN-only mode. When J11 pins are not closed (i.e. jumper not installed), BT\_REG\_ON is driven active high (VDDIO = 1.8V default or 3.3V when J12 is closed) when power is applied to the adapter. Referring to Figure 5: uSD-M.2 Adapter Schematic, R3 and C10 provide a simple resistor-capacitor power-on-reset signal for BT\_REG\_ON.

## 4.2 J9: Bluetooth UART TX/RX and WLAN/Bluetooth Control Arduino Header

Referring to Figure 3: uSD-M.2 Adapter - Left Headers/Jumpers, J9 (see orange rectangle) is a 8-pin Arduino Header that provides connectors to Bluetooth UART TX/RX and WLAN/Bluetooth control signals. All signals are 3.3V VIO. Referring to Figure 5: uSD-M.2 Adapter Schematic, current limiting resistors in lieu of level shifters (R9, R8, R7, R13, and R11) are included when interfacing 3.3V VIO signals to 1.8V VIO signals on Wi-Fi/BT M.2 Module. WL REG ON 3V3, BT REG ON 3V3, and BT HOST WAKE 3V3 interface directly to 3.3V VIO signals on Wi-Fi/BT M.2 Module.

Arduino Header signals connect with 200mm long male-to-female jumper cables (refer to Table 2: uSD-M.2 Adapter Kit Contents).

## 4.3 J5: Optional BT PCM and WLAN/BT Debug Signals

Referring to Figure 3: uSD-M.2 Adapter - Left Headers/Jumpers and Figure 5: uSD-M.2 Adapter Schematic, J5 (see green rectangle) is a 16-pin header that provides access to the following signals:

- Bluetooth PCM signals.
- WLAN and Bluetooth UART debug signals. This provides debug output from the WLAN/Bluetooth cores on the Cypress chipset.
- Bluetooth GPIO signals.
- Optional slow clock (LPO IN 3V3) connection. If the user wants to bypass the onboard slow clock provided by U2 (i.e. remove R4), then this pin allows direct injection of the signal to M.2 Module.
- Optional 3.3V VBAT and GND power option: this is the only way to power the uSD-M.2 Adapter with J1 jumper removed.

Note that the signals listed in Figure 3 do not describe the less-used debug signals and optional Bluetooth GPIO's. Only specially-enabled WLAN firmware or Bluetooth patchfiles will enable these optional debug pins.

## 4.4 J1: Power Supply Selector

Referring to Figure 4: uSD-M.2 Adapter - Right Headers/Jumpers and Figure 5: uSD-M.2 Adapter Schematic, the J1 Jumper is used to select the power source for the adapter. This jumper must be installed to power Adapter (unless J5 Arduino Header Pins #15/16 are connected to external GND/3.3V VBAT). There are only two options/positions:

**Position 1-2:** 5V/3.3V VBAT supply from micro-USB (J2) or Arduino Header (J7);

Position 2-3: VBAT supply (typical 3.1~3.3V) from microSD connector (default).

NOTE: the kit is shipped with default position of 2-3; thereby configuring the uSD-M.2 Adapter to pull power from the microSD connector.

## 4.5 J12: VDDIO Override: Short for 3.3V VDDIO; Open for 1.8V (default)

Referring to Figure 4: uSD-M.2 Adapter - Right Headers/Jumpers and Figure 5: uSD-M.2 Adapter Schematic, Jumper J12 is installed to force VDDIO to 3.3V. Per M.2 interface, WLAN SDIO/BT UART/BT PCM interfaces operate at a default 1.8V. With J12 jumper Installed, VDDIO changes to 3.3V using pin #64 on M.2 interface to drive this override voltage setting. LED2 (blue) illuminates when 3.3V VDDIO setting is selected. **NOTE:** this will only work on select M.2 Modules such as Type 1DX and 1MW. Type 1LV M.2 Module only supports 1.8V VIO.

When J12 is not installed (default setting), VDDIO is set at 1.8V. This setting works for all M.2 Modules (currently 1DX, 1MW, and 1LV).

#### J7: Optional Arduino Header Power Supply (can connect either 5V or 3.3V VBAT) 4.6

Referring to Figure 4: uSD-M.2 Adapter - Right Headers/Jumpers and Figure 5: uSD-M.2 Adapter Schematic, J7 Arduino Header is used to provide optional power supply to microSD connector. Jumper J1 must be in 1-2 position (see Section 4.4) to disconnect microSD power and enable J7 header. Powering options include the following (J1 in position 1-2):

- Connect J7 Pins #2 and/or #3 to 3.3V VBAT; and Pin #6 and/or #7 to GND.
- Connect J7 Pins #5 to 5V VBAT; and Pin #6 and/or #7 to GND.  $\blacksquare$

## 4.7 J8: BT UART RTS/CTS Arduino Header

Referring to Figure 4: uSD-M.2 Adapter - Right Headers/Jumpers and Figure 5: uSD-M.2 Adapter Schematic, J8 Arduino Header provides Bluetooth RTS and CTS connections. Default configuration for the Murata module (1DX/1MW/1LV) is to require flow control (i.e. not just TX/RX). As such, both RTS/CTS signals need to be connected to host MCU/MPU to provide correctly functioning BT UART connection using H4 UART transport.

**NOTE:** BT UART CTS 3V3 (UART CTS) is an input signal, and BT UART RTS 3V3 (UART RTS) is an output. For complete details on the pin/signal definitions, refer to Section 5 uSD-M.2 Adapter: Pinout Definition.

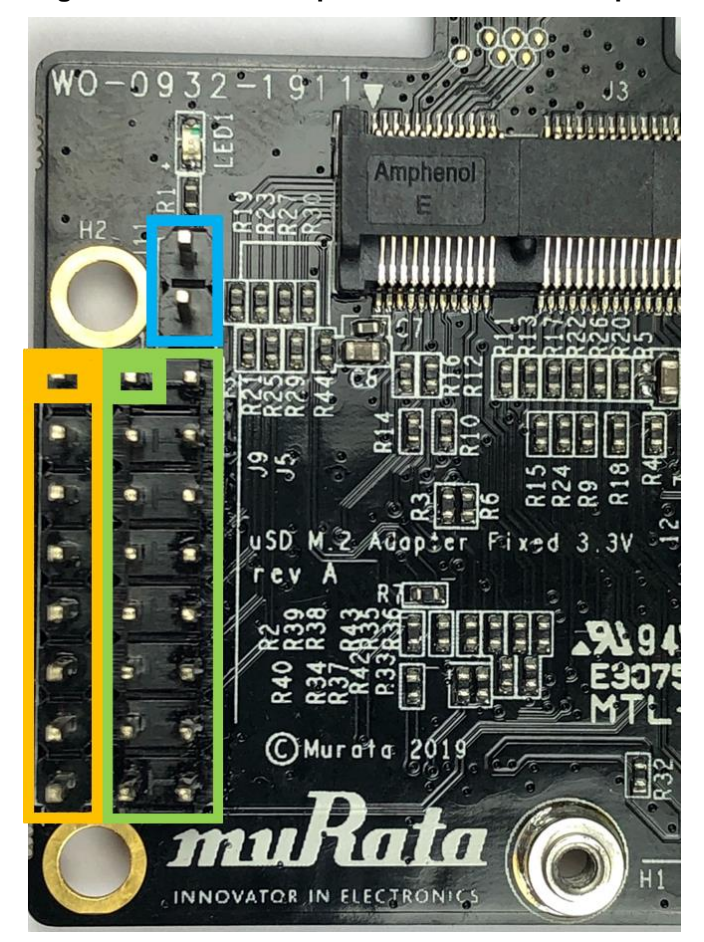

Figure 3: uSD-M.2 Adapter - Left Headers/Jumpers

- J11 = Optional BT Disable; Jumper for WLAN-Only Mode
- $\rightarrow$  Jumper Installed = BT REG ON is Low (BT Core disabled)
- > Not Installed = BT REG ON is driven active high by Adapter on-board circuitry (default); or driven by Host if Arduino cable installed (J9; Pin #4).

### J9 = BT UART TX/RX and WLAN/BT CTRL Arduino Header

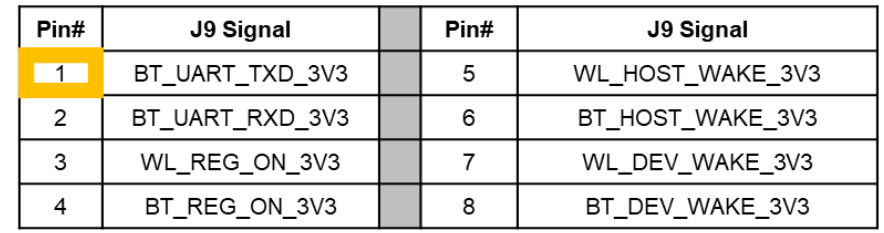

### J5 = Optional BT PCM and WLAN/BT Debug Signals

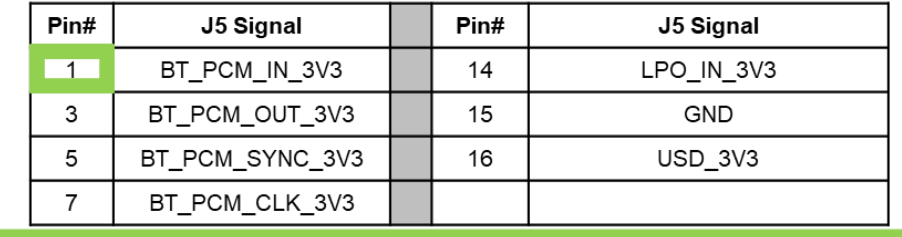

Figure 4: uSD-M.2 Adapter - Right Headers/Jumpers

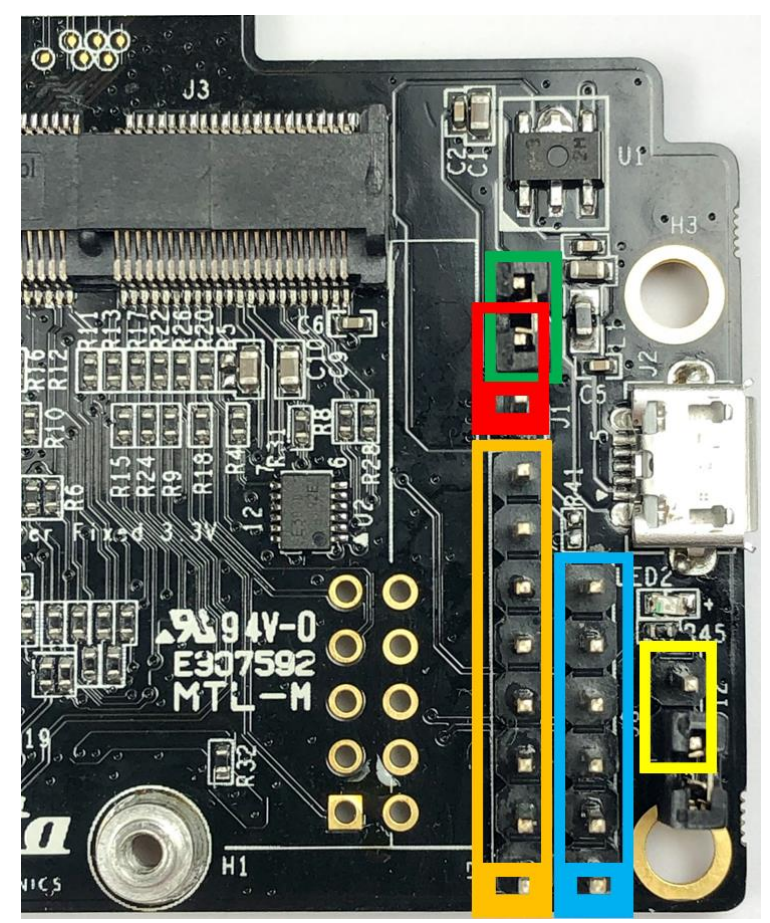

J1 = Power Supply Selector

Jumper must be installed to power Adapter

- → Position 1-2: 5V/3.3V VBAT supply from micro-USB (J2) or Arduino (J7)
- → Position 2-3: VBAT supply (typical 3.1~3.3V) from microSD connector

J12 = VDDIO Override Short for 3.3V VDDIO (open for 1.8V)

- → Jumper Installed = VDDIO set to 3.3V; LED2 (Blue) illuminates
- $\rightarrow$  Not Installed = VDDIO set to 1.8V (default)

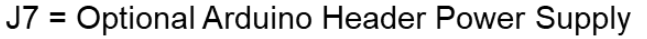

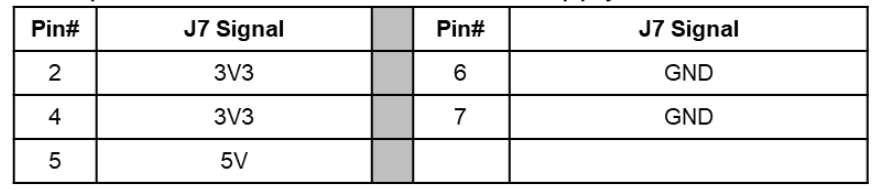

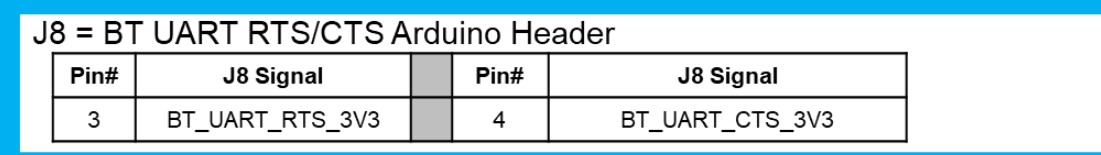

#### uSD-M.2 Adapter: Pinout Definition  $5\phantom{1}$

Table 4: uSD-M.2 Adapter Pinout Definition

| J#             | Pin#                                       | <b>Name</b>      | I/O | $\mathbf{V}$ | <b>Description</b>                                                 |
|----------------|--------------------------------------------|------------------|-----|--------------|--------------------------------------------------------------------|
| J1             | $1 - 2$                                    | <b>SEL-LINK</b>  | N/A | 3.3          | 5V/3.3V VBAT supply from micro-USB (J2) or<br>Arduino Header (J7)  |
| J <sub>1</sub> | $2 - 3$                                    | <b>SEL-LINK</b>  | N/A | $3.0 - 3.3$  | VBAT supply (typical 3.1~3.3V) from microSD<br>connector (default) |
| J2             | $1-5$                                      | USB micro-B      | N/A | 5.0          | Optional 5V USB Power Supply via Micro-AB<br><b>USB Connector</b>  |
| J3             | 1,7,18,33,<br>39,45,51,<br>57,63,69,<br>75 | <b>GND</b>       | N/A | N/A          | M.2 Ground connections                                             |
| J3             | 2,4,72,74                                  | <b>VBAT</b>      | N/A | $3.3 - 3.6$  | M.2 VBAT supply                                                    |
| J3             | 8                                          | BT_PCM_CLK_1V8   | I/O | 1.8          | <b>Bluetooth PCM Clock</b>                                         |
| J3             | 9                                          | USD_CLK          |     | 1.8          | <b>SDIO Clock</b>                                                  |
| J3             | 10                                         | BT_PCM_SYNC_1V8  | I/O | 1.8          | <b>Bluetooth PCM Sync</b>                                          |
| J3             | 11                                         | USD_CMD          | I/O | 1.8          | SDIO Command                                                       |
| J3             | 12                                         | BT_PCM_OUT_1V8   | O   | 1.8          | <b>Bluetooth PCM Output</b>                                        |
| J3             | 13                                         | USD_DATA0        | I/O | 1.8          | <b>SDIO DATA0</b>                                                  |
| J3             | 14                                         | BT_PCM_IN_1V8    | I   | 1.8          | <b>Bluetooth PCM Input</b>                                         |
| J3             | 15                                         | USD_DATA1        | I/O | 1.8          | <b>SDIO DATA1</b>                                                  |
| J3             | 17                                         | USD_DATA2        | I/O | 1.8          | <b>SDIO DATA2</b>                                                  |
| J3             | 19                                         | USD_DATA3        | I/O | 1.8          | <b>SDIO DATA3</b>                                                  |
| J3             | 20                                         | BT_HOST_WAKE_3V3 | O   | 3.3          | <b>Bluetooth Host Wake: Active Low</b>                             |
| J3             | 21                                         | WL_HOST_WAKE_1V8 | O   | 1.8          | WLAN Host Wake: Active Low (OOB IRQ)                               |
| J3             | 22                                         | BT_UART_TXD_1V8  | O   | 1.8          | <b>Bluetooth UART Transmit</b>                                     |
| J3             | 32                                         | BT_UART_RXD_1V8  | I   | 1.8          | <b>Bluetooth UART Receive</b>                                      |
| J3             | 34                                         | BT_UART_RTS_1V8  | O   | 1.8          | <b>Bluetooth UART Request-To-Send</b>                              |

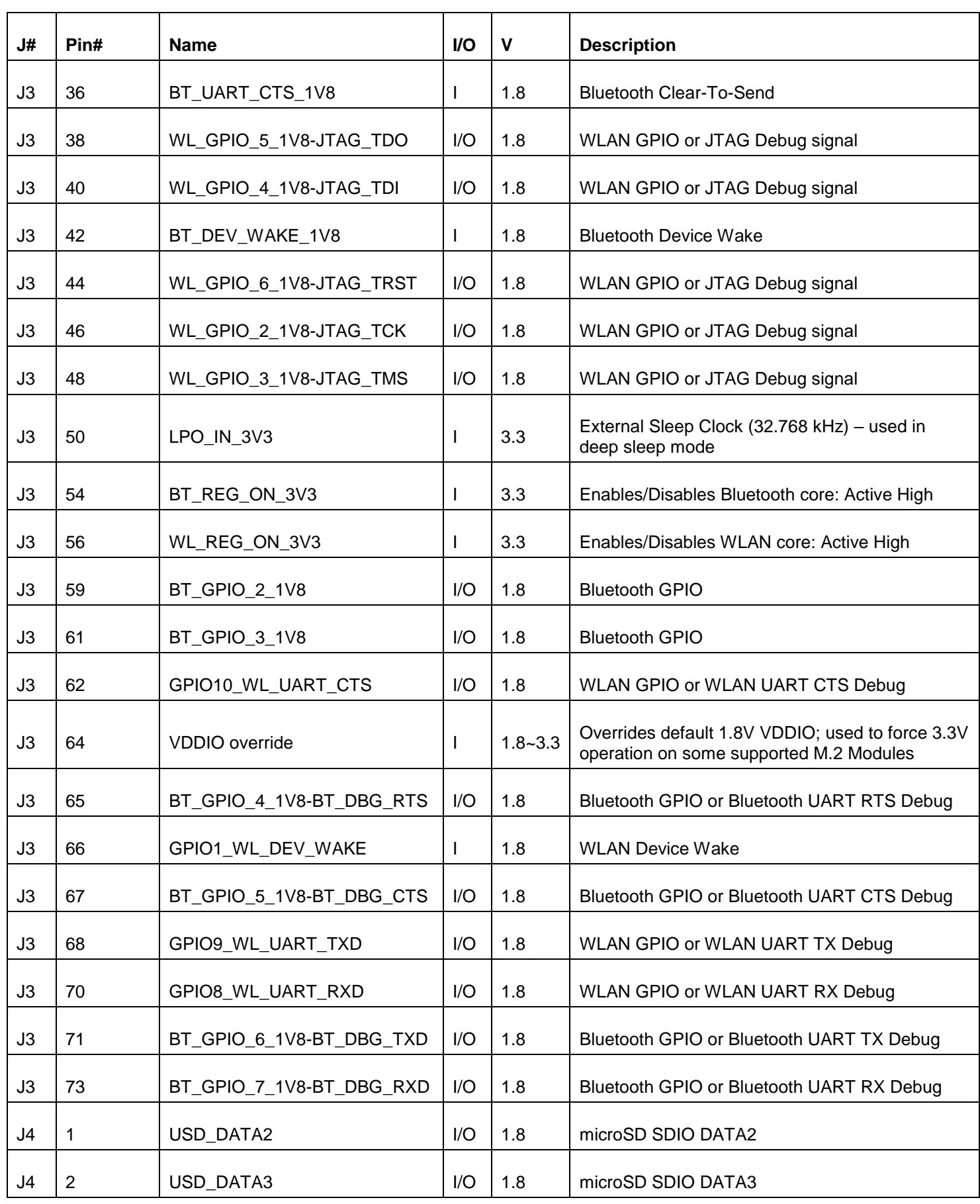

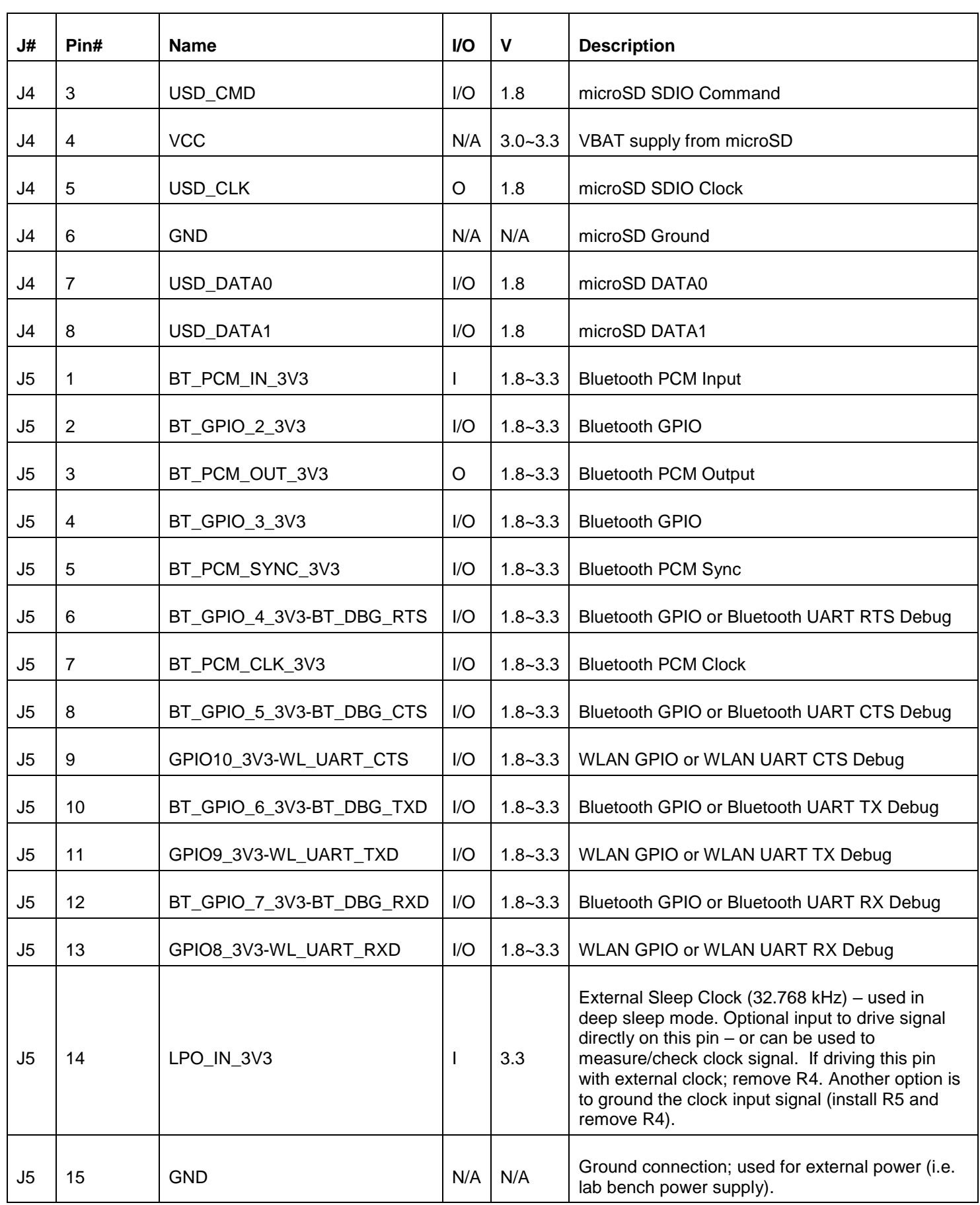

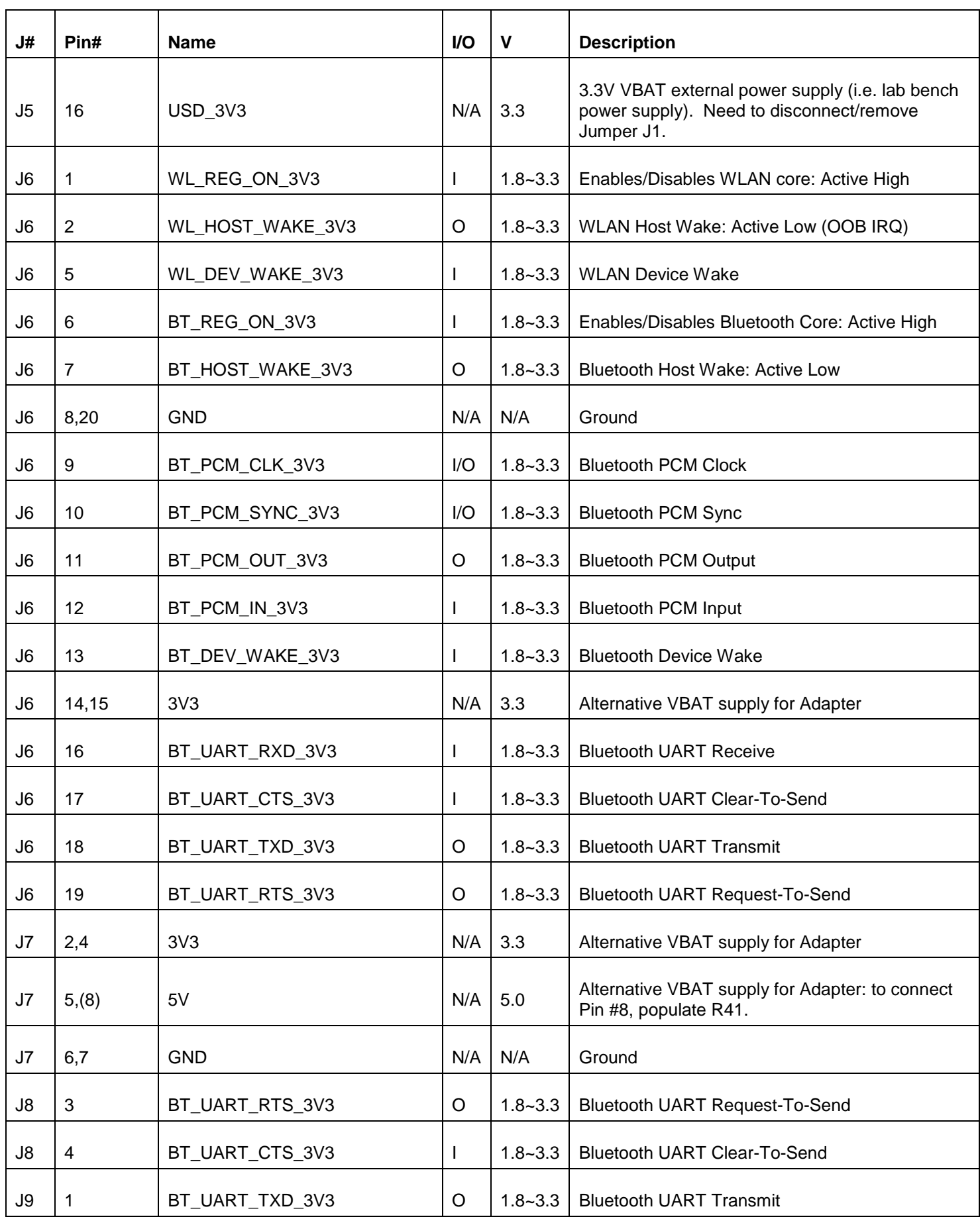

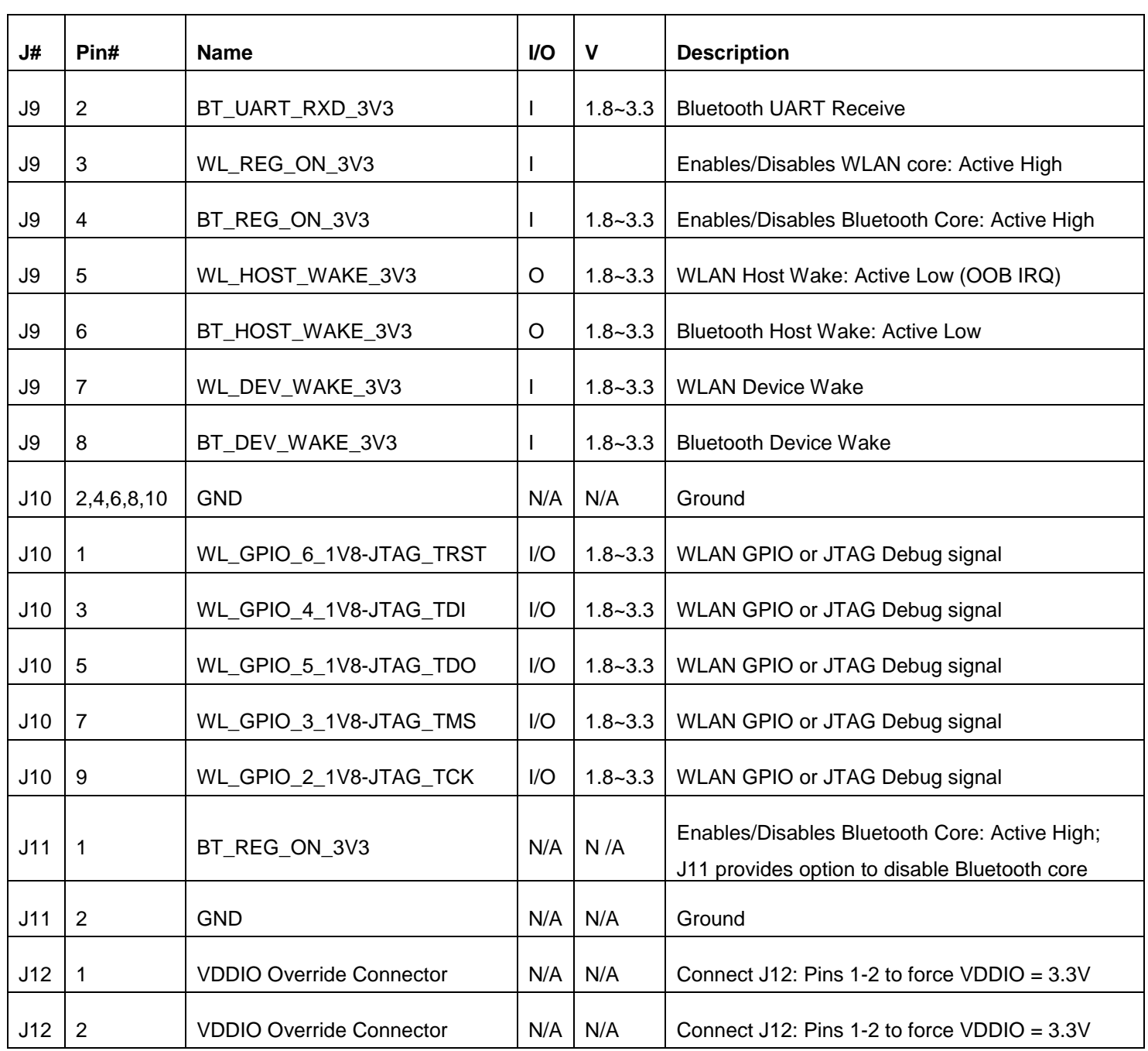

#### uSD-M.2 Adapter Schematic and Layout 6

For more specifics on adapter circuit and layout refer to Figure 5: uSD-M.2 Adapter Schematic, Figure 6: uSD-M.2 Adapter Layout (top), and Figure 7: uSD-M.2 Adapter Layout (bottom). Both schematic and layout files are available individually. Refer to Section 1.3 References.

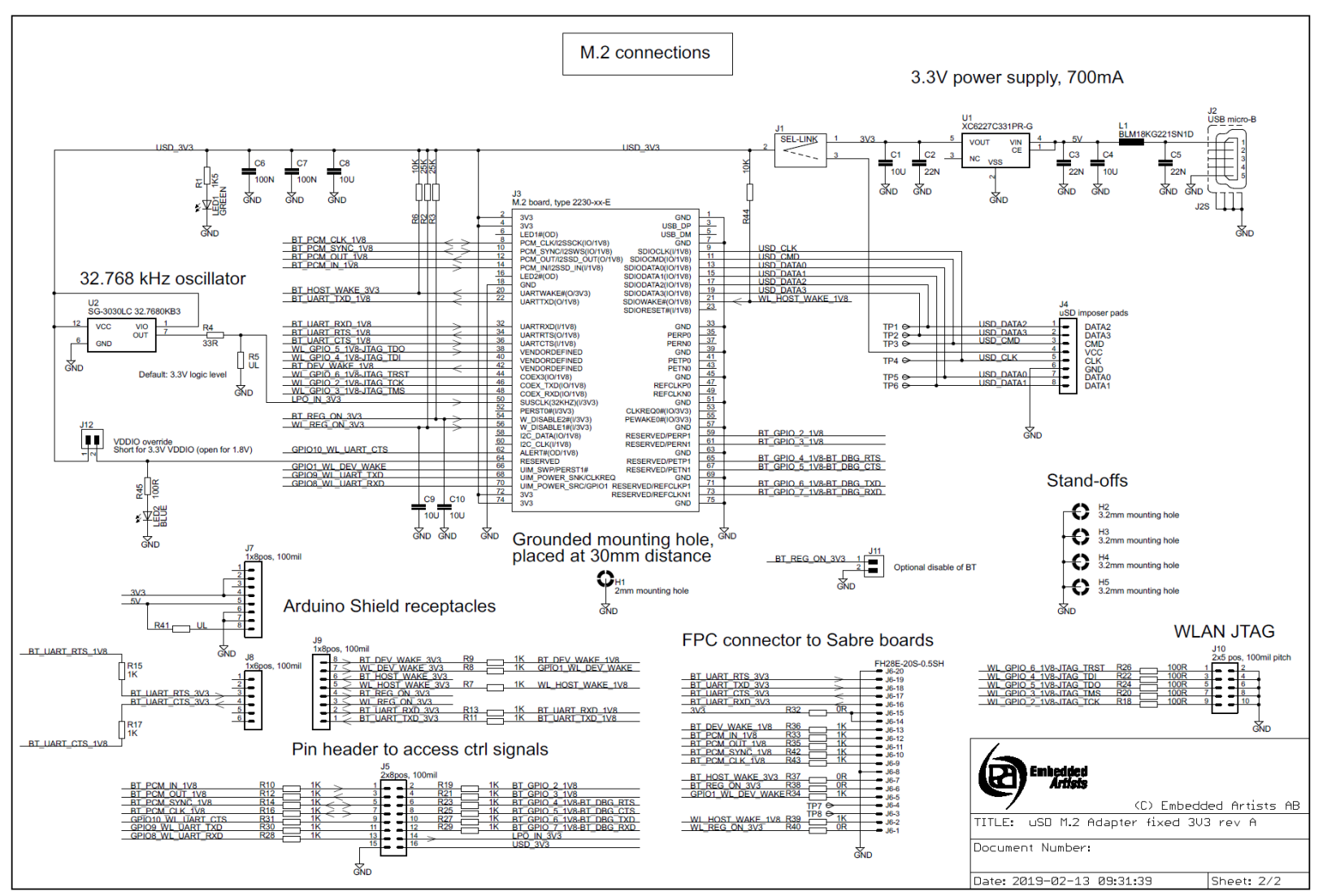

### Figure 5: uSD-M.2 Adapter Schematic

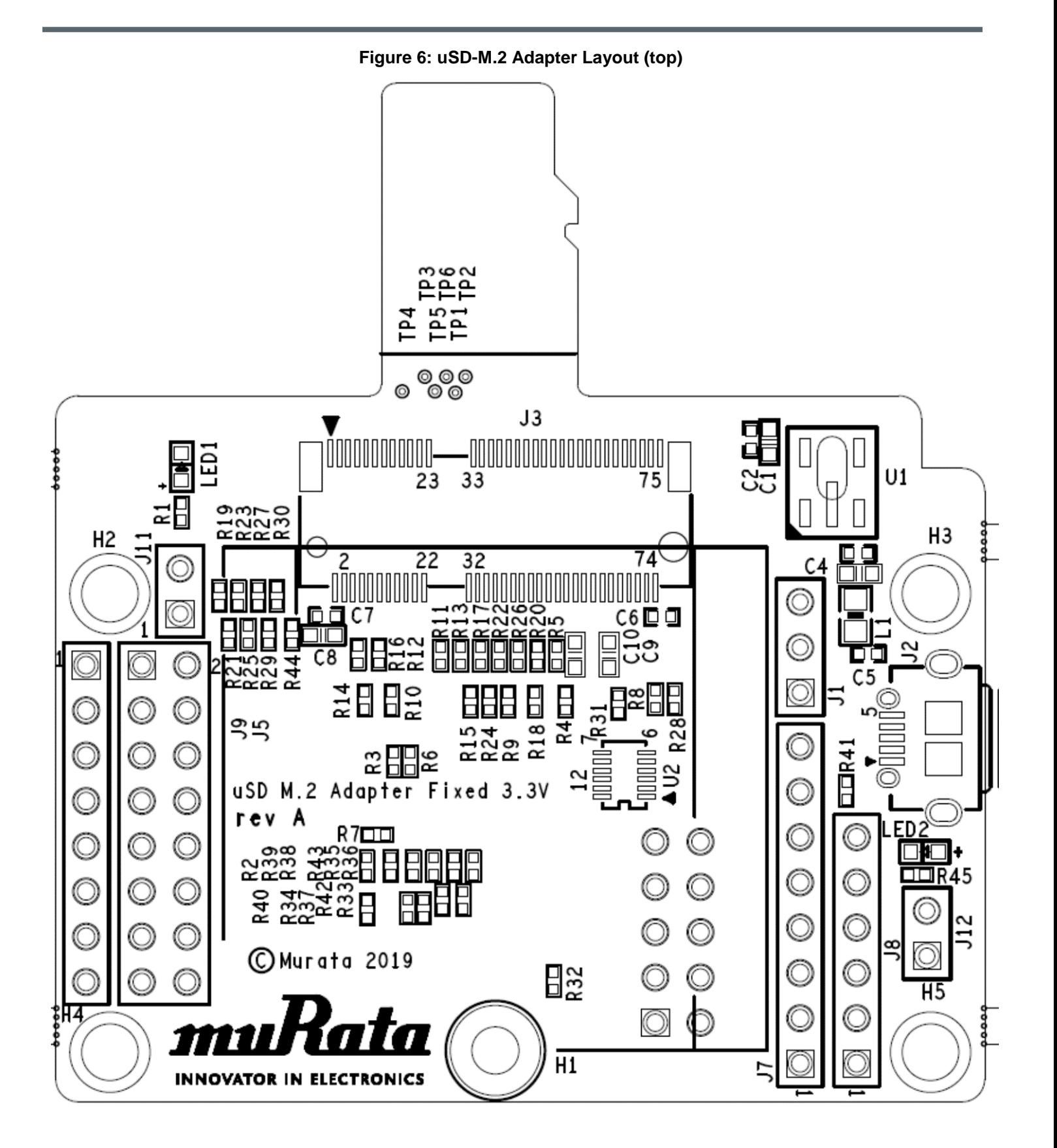

Figure 7: uSD-M.2 Adapter Layout (bottom)

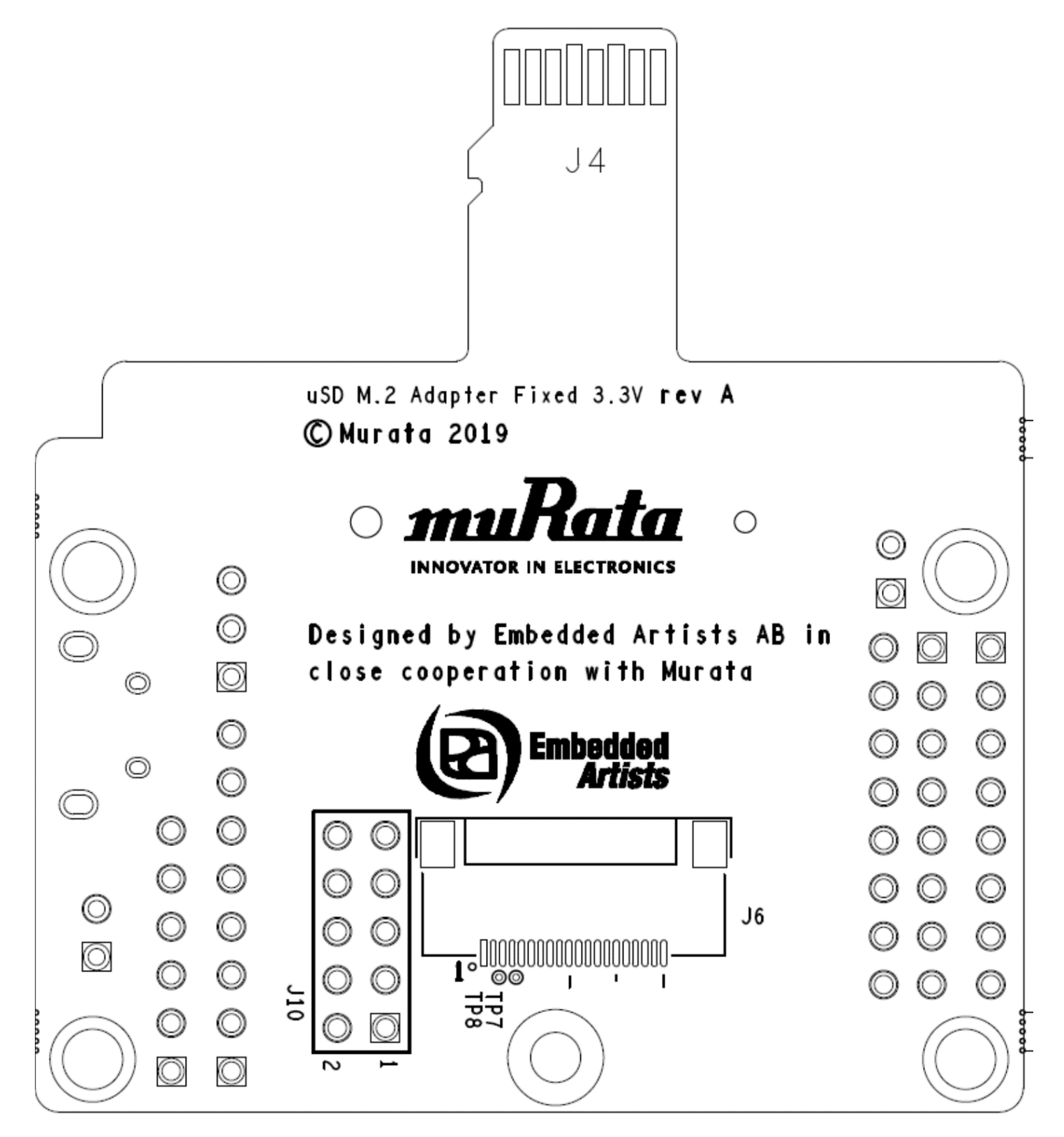

# **X-ON Electronics**

Largest Supplier of Electrical and Electronic Components

*Click to view similar products for* [WiFi Development Tools \(802.11\)](https://www.x-on.com.au/category/embedded-solutions/engineering-tools/rf-wireless-development-tools/wifi-development-tools-80211) *category:*

*Click to view products by* [Murata](https://www.x-on.com.au/manufacturer/murata) *manufacturer:* 

Other Similar products are found below :

[BCM943362WCD4\\_EVB](https://www.x-on.com.au/mpn/cypress/bcm943362wcd4_evb) [YSAEWIFI-1](https://www.x-on.com.au/mpn/renesas/ysaewifi1) [CYW94343WWCD1\\_EVB](https://www.x-on.com.au/mpn/cypress/cyw94343wwcd1_evb) [AMW136-E03](https://www.x-on.com.au/mpn/siliconlabs/amw136e03) [SKY65981-11EK1](https://www.x-on.com.au/mpn/skyworks/sky6598111ek1) [QPF7200PCBA-410](https://www.x-on.com.au/mpn/qorvo/qpf7200pcba410) [AMW037-E01](https://www.x-on.com.au/mpn/siliconlabs/amw037e01) [ISM43903-R48-EVB-E](https://www.x-on.com.au/mpn/inventek/ism43903r48evbe) [QPF4206BEVB01](https://www.x-on.com.au/mpn/qorvo/qpf4206bevb01) [QPF4288EVB-01](https://www.x-on.com.au/mpn/qorvo/qpf4288evb01) [QPF7219EVB-01](https://www.x-on.com.au/mpn/qorvo/qpf7219evb01) [SLEXP8023A](https://www.x-on.com.au/mpn/siliconlabs/slexp8023a) [SKY85734-11EK1](https://www.x-on.com.au/mpn/skyworks/sky8573411ek1) [RE-WFKIT-9260NVP](https://www.x-on.com.au/mpn/aaeon/rewfkit9260nvp) [ESP-WROVER-KIT-VE](https://www.x-on.com.au/mpn/espressif/espwroverkitve) [ESP32-S2-DevKitM-1](https://www.x-on.com.au/mpn/espressif/esp32s2devkitm1) [8812C1200A0E](https://www.x-on.com.au/mpn/axiomtek/8812c1200a0e) [QPF4216EVB-01](https://www.x-on.com.au/mpn/qorvo/qpf4216evb01) [ESP32-S2-DevKitM-1U](https://www.x-on.com.au/mpn/espressif/esp32s2devkitm1u) [QPF4588AEVB01](https://www.x-on.com.au/mpn/qorvo/qpf4588aevb01) [QPF4288AEVB01](https://www.x-on.com.au/mpn/qorvo/qpf4288aevb01) [ARG-STRTKT](https://www.x-on.com.au/mpn/particle/argstrtkt) [SKY85735-11EK1](https://www.x-on.com.au/mpn/skyworks/sky8573511ek1) [2471](https://www.x-on.com.au/mpn/adafruit/2471) [WRL-13711](https://www.x-on.com.au/mpn/sparkfun/wrl13711) [2999](https://www.x-on.com.au/mpn/adafruit/2999) [3010](https://www.x-on.com.au/mpn/adafruit/3010) [450-0173](https://www.x-on.com.au/mpn/lairdconnectivity/4500173) [3031](https://www.x-on.com.au/mpn/adafruit/3031) [3032](https://www.x-on.com.au/mpn/adafruit/3032) [3046](https://www.x-on.com.au/mpn/adafruit/3046) [3060](https://www.x-on.com.au/mpn/adafruit/3060) [3061](https://www.x-on.com.au/mpn/adafruit/3061) [AT88CKECC-](https://www.x-on.com.au/mpn/microchip/at88ckeccawsxstk)[AWS-XSTK](https://www.x-on.com.au/mpn/microchip/at88ckeccawsxstk) [MIKROE-2542](https://www.x-on.com.au/mpn/mikroelektronika/mikroe2542) [ABX00004](https://www.x-on.com.au/mpn/arduino/abx00004) [ABX00011](https://www.x-on.com.au/mpn/arduino/abx00011) [BOOSTXL-CC3120MOD](https://www.x-on.com.au/mpn/texasinstruments/boostxlcc3120mod) [WBSBHVGXG](https://www.x-on.com.au/mpn/taiyoyuden/wbsbhvgxg) [Imp005-Breakout](https://www.x-on.com.au/mpn/murata/imp005breakout) [LAUNCHCC3220MODASF](https://www.x-on.com.au/mpn/texasinstruments/launchcc3220modasf) [3213](https://www.x-on.com.au/mpn/adafruit/3213) [Imp004m-Breakout](https://www.x-on.com.au/mpn/murata/imp004mbreakout) [ESP-LAUNCHER](https://www.x-on.com.au/mpn/espressifsystems/esplauncher) [3269](https://www.x-on.com.au/mpn/adafruit/3269) [QPF4538PCK-01](https://www.x-on.com.au/mpn/qorvo/qpf4538pck01) [ESP8266-EVB-BAT](https://www.x-on.com.au/mpn/olimex/esp8266evbbat) [SKY85402-11EK1](https://www.x-on.com.au/mpn/skyworks/sky8540211ek1) [SKY85325-11EK1](https://www.x-on.com.au/mpn/skyworks/sky8532511ek1) [SKY85314-11EK1](https://www.x-on.com.au/mpn/skyworks/sky8531411ek1)